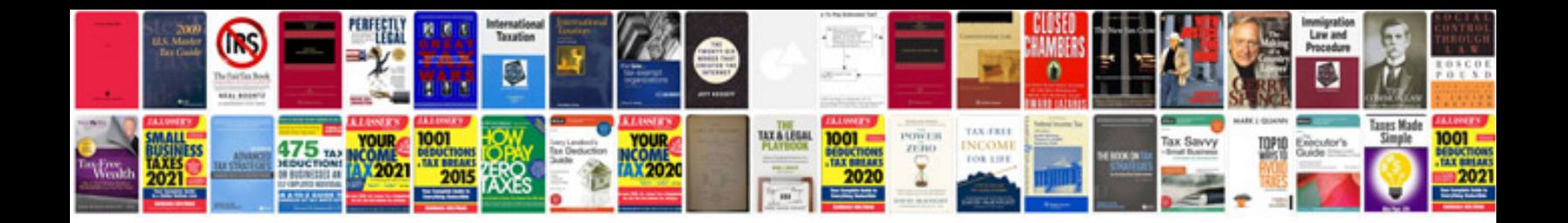

**Automotive electrical systems**

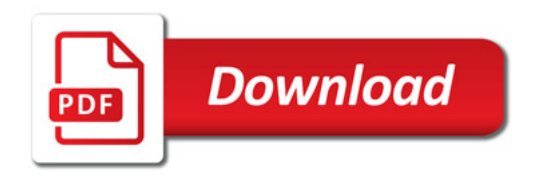

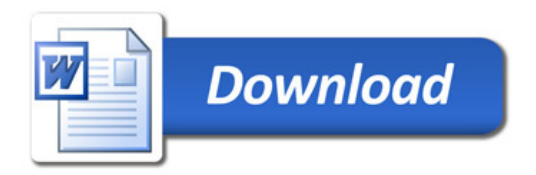